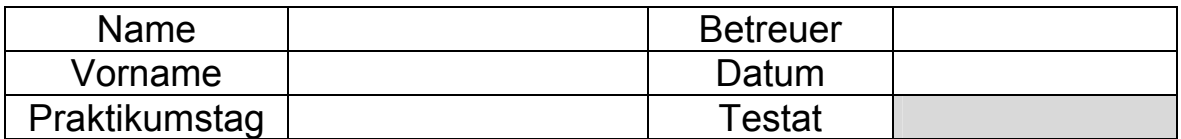

# Hausversuch I - Aufgaben

# *Aufgabe 1: Mittelwert und Standardabweichung*

Ergänzen Sie die leeren Felder und berechnen Sie damit die Standardabweichung des Mittelwerts *<sup>a</sup> S* . Dieser Wert ist mit zwei signifikanten Stellen auszugeben. Die Anzahl der signifikanten Stellen des Mittelwertes wird durch die signifikanten Stellen seiner Standardabweichung bestimmt.

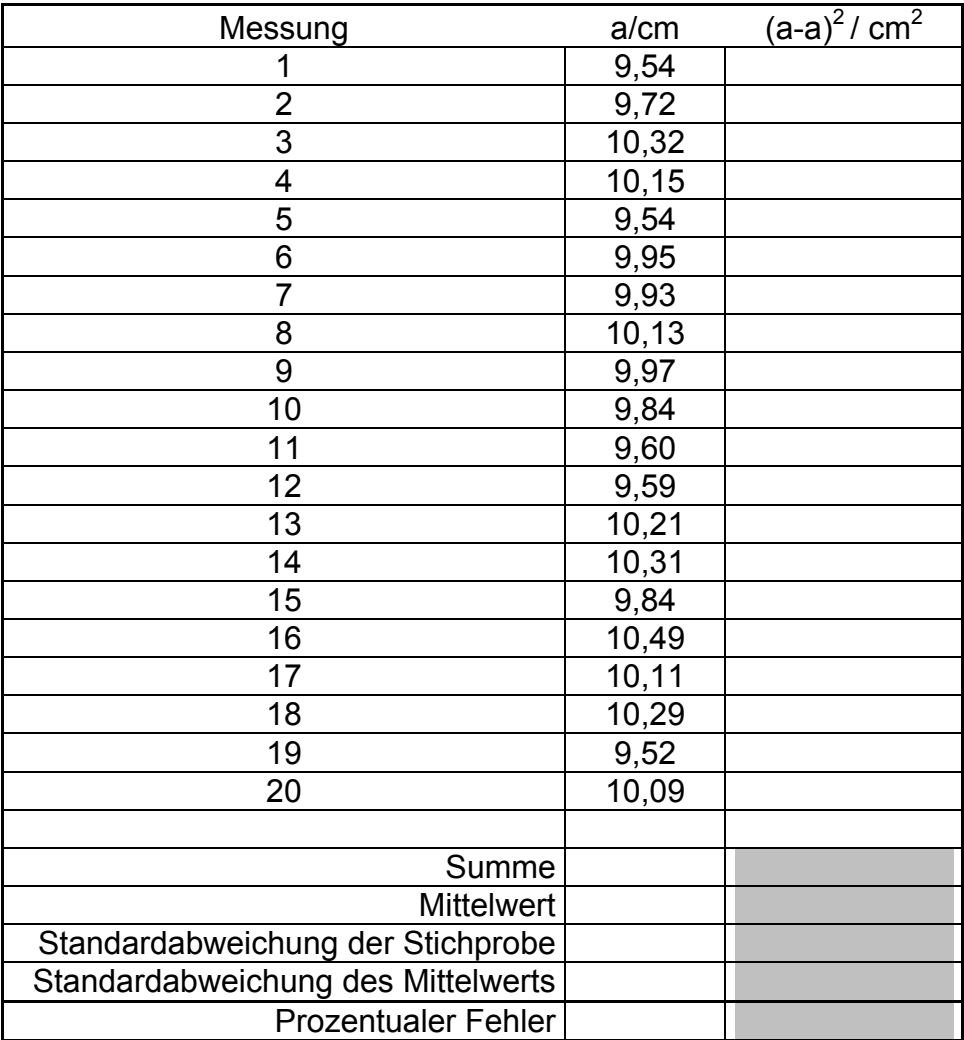

S<sub>a</sub> Standardabweichung der Stichprobe: S<sub>a</sub>=
$$
\sqrt{\sum_{i=1}^{n} (a_i - \overline{a})^2}
$$
  
 $n-1$ 

*S*<sub> $\frac{1}{a}$  Standardabweichung des Mittelwerts: S<sub>a</sub>=  $\frac{S_a}{S_a}$ </sub> *n* Relativer Fehler: *<sup>a</sup> <sup>S</sup> Mittelwert*

#### *Aufgabe 2: Rechnen mit Signifikanten Ziffern*

*Aufgabe 2.1* Angenommen, die aufgeführten Werte wurden genau übernommen, wie viele signifikante Stellen hat dann jeder der Werte?

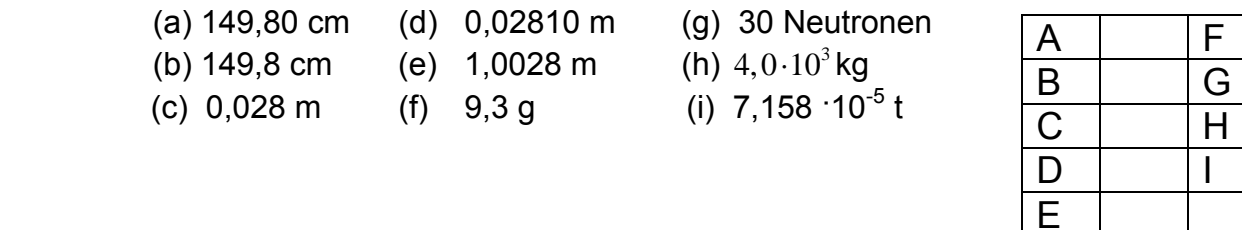

*Aufgabe 2.2* Wie groß ist die größte anzunehmende Messabweichung in jeder der folgenden Messungen, wenn man davon ausgeht, dass die Zahlen genau notiert wurden?

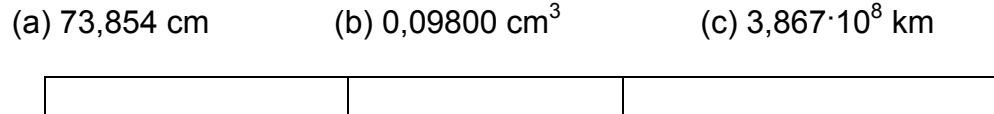

*Aufgabe 2.3* Schreiben Sie jede Zahl in **wissenschaftlicher** Schreibweise. Betrachten Sie - falls nicht besonders erwähnt - alle Stellen als signifikant.

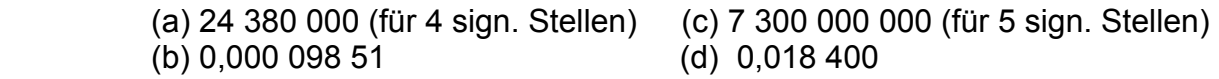

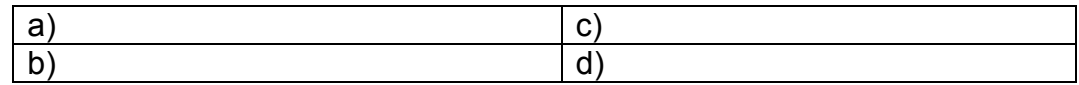

*Aufgabe 2.4* Addieren Sie die Zahlen unter der Annahme, dass alle Ziffern signifikant sind.

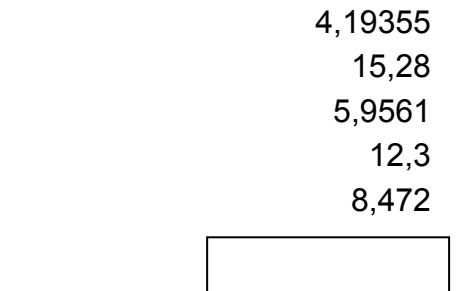

*Aufgabe 2.5* Führen Sie jeden der angegebenen Rechenvorgänge durch. Geben Sie das Ergebnis nur mit den signifikanten Ziffern an.

(a) 32,0.741  
\n(e) 
$$
\frac{(1,47562-1,47322)(4895,36)}{0,000159180}
$$
  
\n(b)  $\frac{8,35}{98}$   
\n(f) Vorausgesetzt, die Nenner 5 und 6 sind exakt:  
\n $\frac{(6,18)^2}{5} + \frac{(5,242)^2}{6}$   
\n(c) (28)(41,93)(18,2)  
\n(d)  $\frac{(376,7)(0,002180)}{0,000043921}$   
\n(e)  $\frac{(1,47562-1,47322)(4895,36)}{0,000043921}$   
\n(f) Vorausgesetzt, die Nenner 5 und 6 sind exakt:

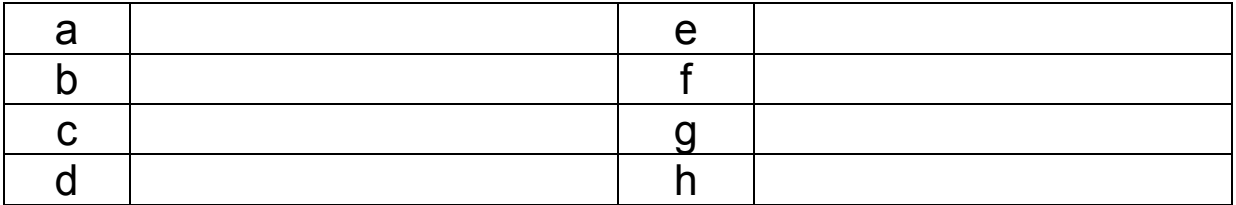

*Aufgabe 2.6* Ändern Sie die formale Ergebnisdarstellung in eine sinnvolle Darstellung in wissenschaftlicher Schreibweise mit bloß 4 signifikanten Ziffern um.

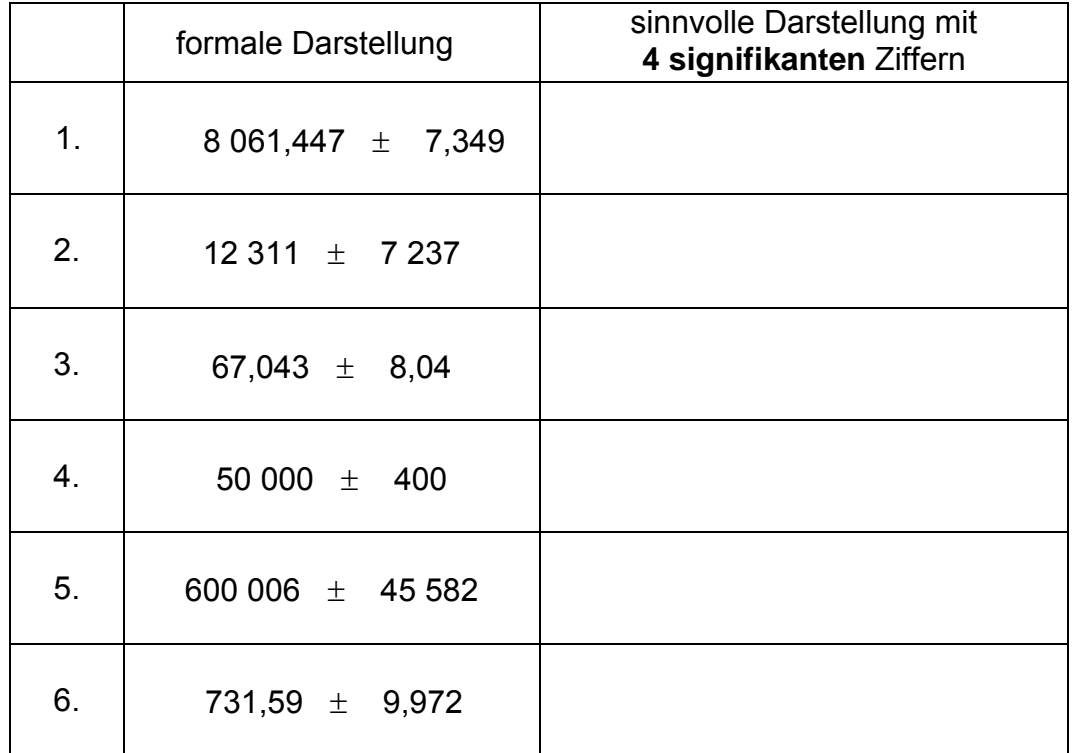

#### *Aufgabe 3: Gerätefehler*

Die Fehlergrenzen elektrischer Messgeräte sind in Klassen eingeteilt. Die Klassenbezeichnung a bedeutet hierbei eine Garantiefehlergrenze der Abweichung des Messwerts vom wahren Wert um ± a % des Endwerts des Messbereichs. Die üblichen Fehlerklassen sind:

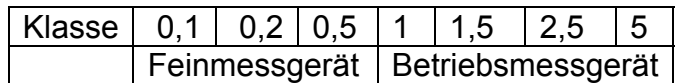

Welcher maximale Fehler kann bei der Messung eines Stroms von 100 mA auftreten, wenn mit einem Amperemeter der Garantieklasse 2,5 ein Messbereich von 250 mA gewählt wird?

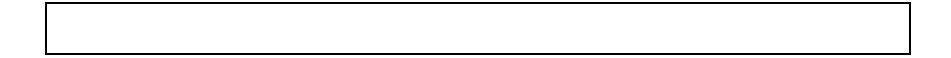

# *Aufgabe 4: Ausgleichsgerade*

Bestimmen Sie den Temperaturkoeffizienten β des Widerstandes, indem Sie manuell einen Geradenausgleich (Ausgleichsgerade, lineare Regression) der Messwerte durchführen. Zeichnen Sie dazu die Messwerte in das geeignet skalierte Koordinatensystem (Abb. 1) ein. (Den Geradenausgleich sollten Sie **grafisch per Hand** ausführen).

Hinweis: Die Ermittlung des Temperaturkoeffizienten β erfolgt nach der Beziehung:

$$
R(T) = R(0^{\circ} C)(1 + \beta T).
$$

Beachten Sie die Einheit von β!

Mit den gefundenen Werten von R(0°C) und β ist R (90°C) zu berechnen und besonders gekennzeichnet in Abb. 1 einzuzeichnen!

Tabelle 4: Meßwerte für den Geradenausgleich

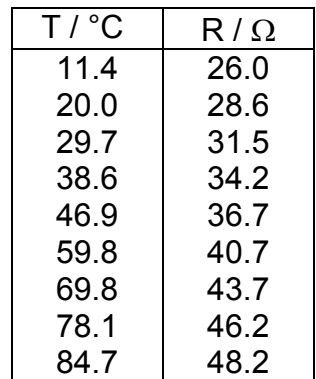

#### Ausgabe Wintersemester 2006

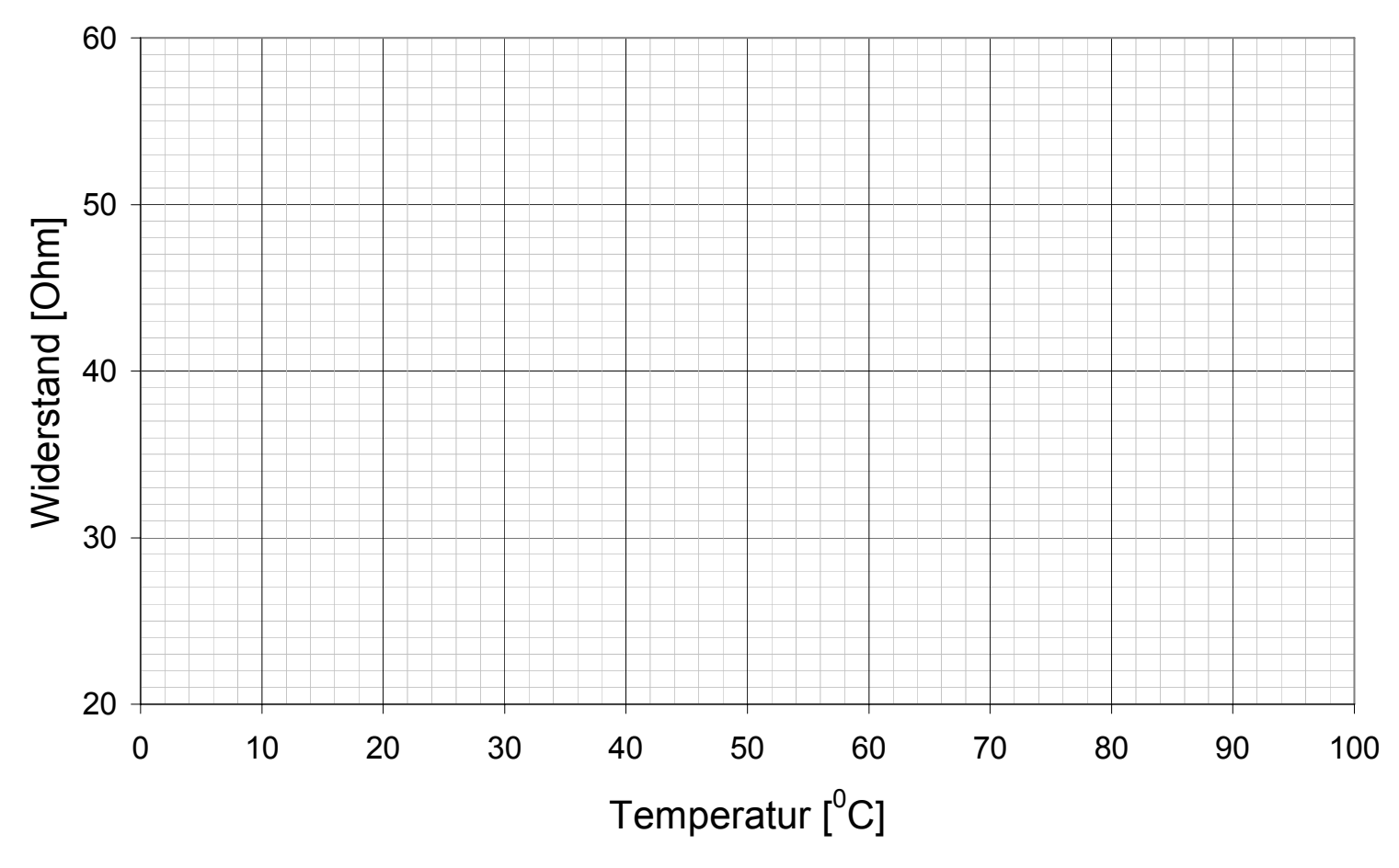

Abbildung 1: Temperaturabhängigkeit des elektrischen Widerstands

Aus der Geradendarstellung der Meßwerte bestimmen Sie β, R (0° C) und R (90° C)! Achten Sie auf die Einheit!

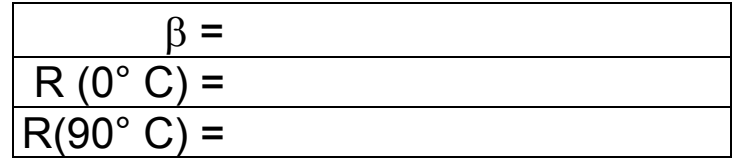

#### *Aufgabe 5: Fehlerfortpflanzung*

Für die Messung eines Widerstands wurden mehrfach und unabhängig voneinander der Spannungsabfall U und die Stromstärke I gemessen. Systematische Messabweichungen dürfen vernachlässigt werden. Wie groß ist der Widerstand R und wie genau wurde er bestimmt? Was bedeutet Ihre Ergebnisangabe?

Achtung: Die Messwerte für U und I stellen keine zusammengehörigen Wertepaare dar! Bestimmen Sie die Standardabweichungen der Mittelwerte für U und I und wenden Sie dann die quadratische Fortpflanzungsformel an!

# Ausgabe Wintersemester 2006

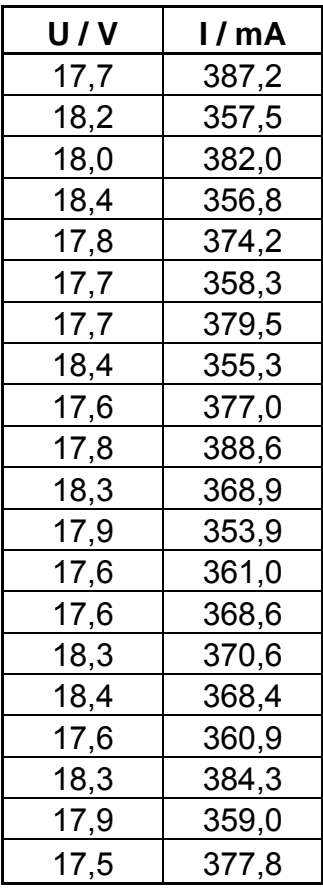

U = ………………….. I = …………………………..  $R =$ 

Kommentar:

………………………………………………………………………………………………… …………………………………………………………………………………………………